## CS 161 Intro to CS I

Continue 1-d Arrays, C-Strings, and Command-Line Arguments

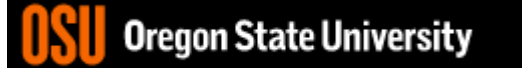

#### Odds and Ends…

- No class Friday
- No demo or office hours Friday
- Questions???

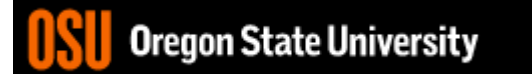

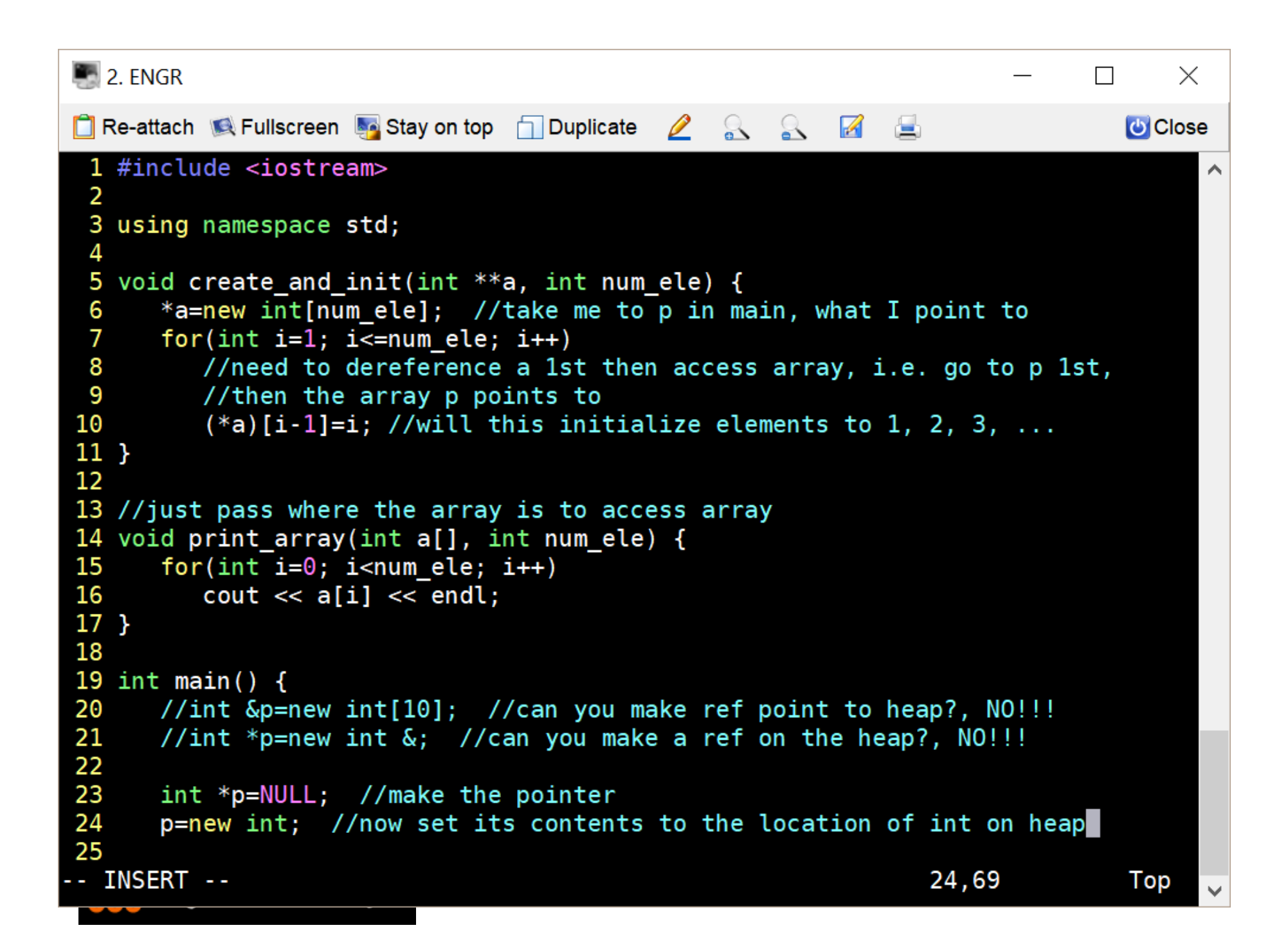

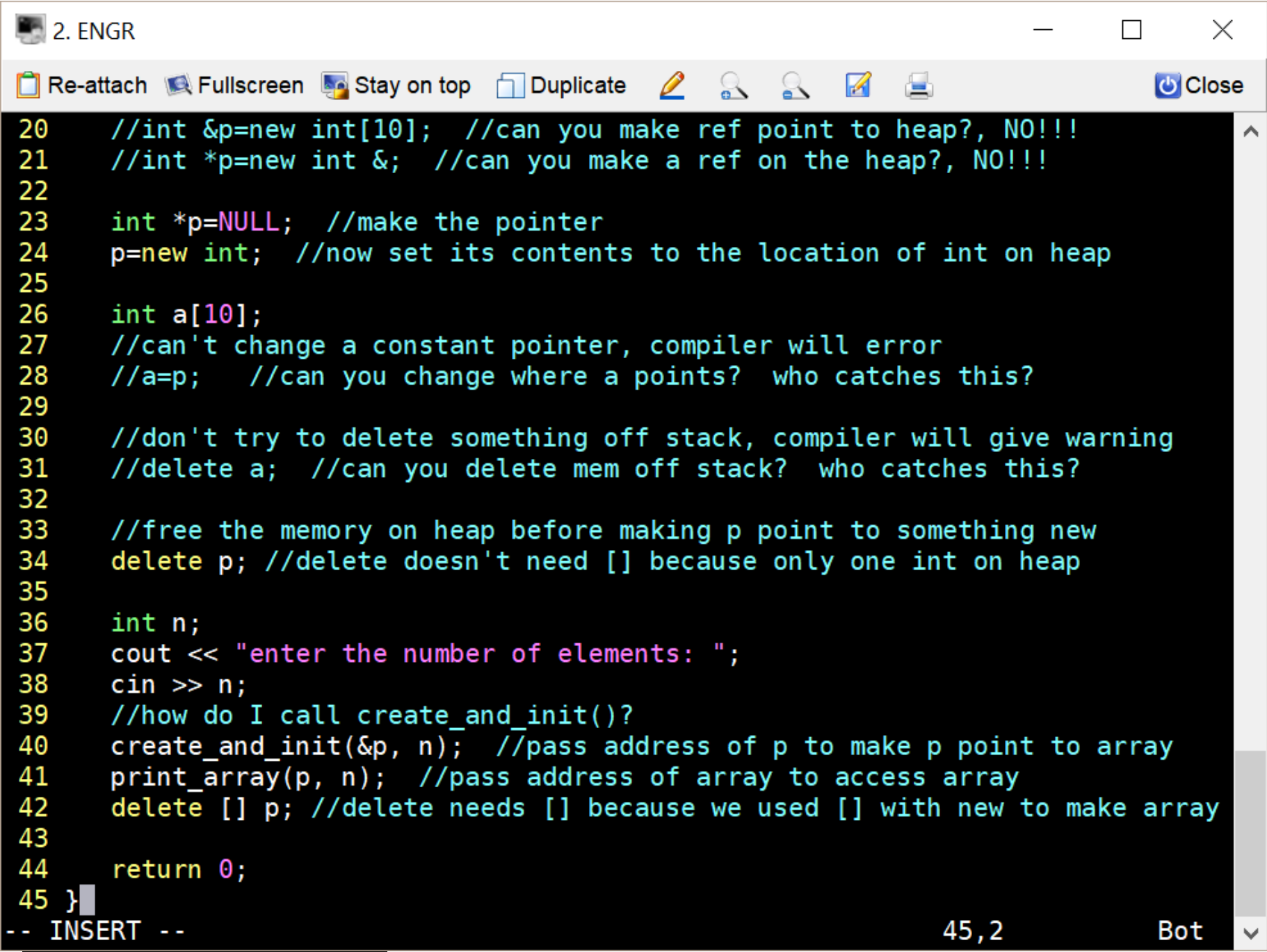

### Multidimensional Arrays

- data\_type array\_name[rows][cols];
	- $-$  int array[2][3];
	- $-$  int array[4][2][3];
	- $-$  int array[2][4][2][3];
- What are examples of these?
	- 2-D Matrices, Spreadsheet, Minesweeper, Battleship, etc.
	- 3-D Multiple Spreadsheets, (x, y, z) system
	- $-4-D (x, y, z, time)$  system

# Initializing 2-D Arrays

- **Declaration:** int array[2][3] =  $\{0,0,0\}$ ,  $\{0,0,0\}$ ;
- **Individual elements:** array[0][0]=0; array[0][1]=0; array[0][2]=0; array[1][0]=0; array[1][1]=0; array[1][2]=0;
- · Loop: Segeh for( $i = 0$ ;  $i < 2$ ;  $i++$ ) Gallods for( $j = 0$ ;  $j < 3$ ;  $j++$ )  $array[i][j]=0;$
- $V_{\text{on}}$
- Why do we need multiple brackets?

## Reading/Printing 2-D Arrays

- Reading Array Values
	- for( $i = 0$ ;  $i < 2$ ;  $i++$ ) for( $j = 0$ ;  $j < 3$ ;  $j++)$  { cout << "Enter a value for " << i << ", " << j << ": "; cin >> array[i][j]; }
- **Printing Array Values**  $f6r(i = 0; i < 2; i++)$ for( $j = 0$ ;  $j < 3$ ;  $j++)$ cout << "Array: " << array[i][j] << endl;

# Static 2-D arrays...  $\frac{1}{3}$

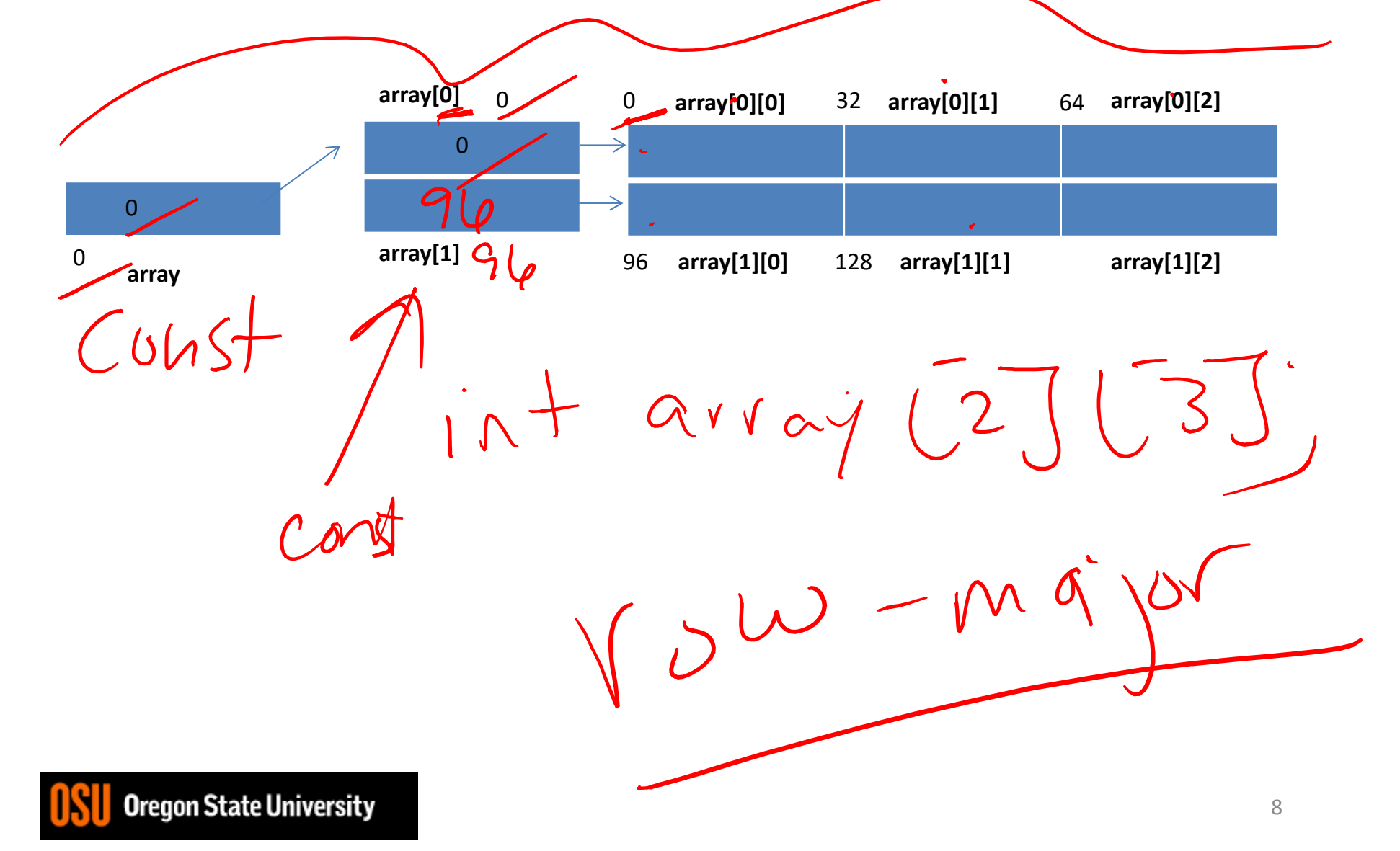